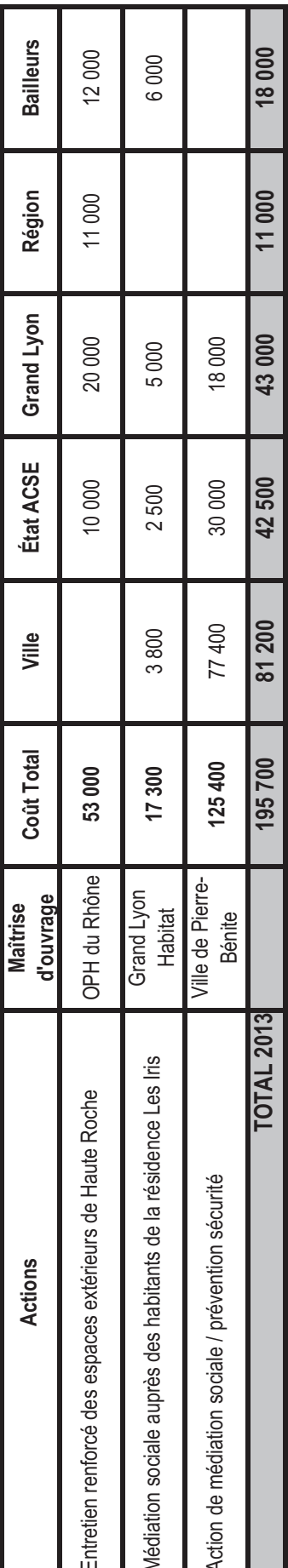

Programmation Gestion Sociale et Urbaine de Proximité - Pierre Bénite